# **GrdCodeRun**

Функция(метод) GrdCodeRun исполняет код, предварительно загруженный в ключ.

## C

```
int GRD_API GrdCodeRun(
  HANDLE hGrd,
  DWORD dwAlgoName,
 DWORD dwP1,
 DWORD *pdwRet,
  DWORD dwDataFromDongleLng,
  void *pDataFromDongle,
  DWORD dwDataToDongleLng,
  void *pDataToDongle,
  void *pReserved 
);
```
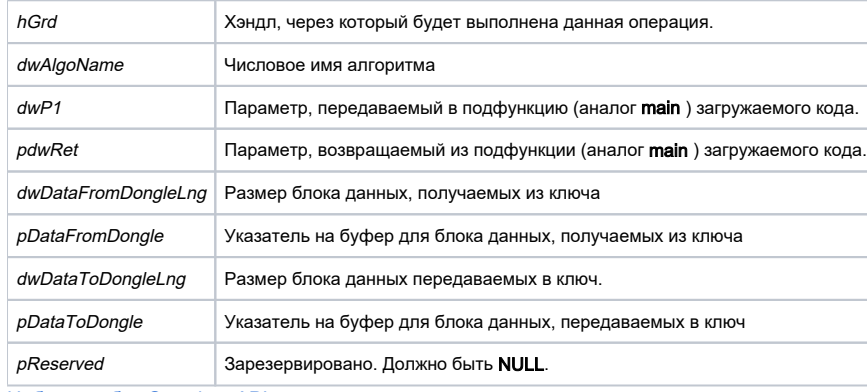

[Набор ошибок Guardant API](https://dev.guardant.ru/pages/viewpage.action?pageId=1278194)

Функция GrdCodeRun служит для запуска кода пользователя, предварительно загруженного в ключ.

В main функцию пользовательского кода передается параметр dwP1 и буфер данных pDataToDongle. По завершению работы main функции пользовательского кода, она возвращает pdwRet и буфер данных pDataToDongle.

Время работы main функции пользовательского кода ограничено 3 сек по умолчанию, если иное не задано [GcaSetTimeout.](https://dev.guardant.ru/display/DOC/GcaSetTimeout)

public static GrdE GrdCodeRun(Handle grdHandle, GrdAlgNum algNum, uint p1, out uint retCode) public static unsafe GrdE GrdCodeRun(Handle grdHandle, GrdAlgNum algNum, uint p1, out uint retCode, byte[] dataToDongle) public static unsafe GrdE GrdCodeRun(Handle grdHandle, GrdAlgNum algNum, uint p1, out uint retCode, byte[] dataFromDongle, byte[] dataToDongle) public static unsafe GrdE GrdCodeRun(Handle grdHandle, GrdAlgNum algNum, uint p1, out uint retCode, int dataFromDongleLng, out byte[] dataFromDongle) public static unsafe GrdE GrdCodeRun(Handle grdHandle, GrdAlgNum algNum, uint p1, out uint retCode, int dataFromDongleLng, out byte[] dataFromDongle, byte[] dataToDongle) public static unsafe GrdE GrdCodeRun(Handle grdHandle, GrdAlgNum algNum, uint p1, out uint retCode, int dataFromDongleLng, out short[] dataFromDongle, short[] dataToDongle) public static unsafe GrdE GrdCodeRun(Handle grdHandle, GrdAlgNum algNum, uint p1, out uint retCode, int dataFromDongleLng, out int[] dataFromDongle, int[] dataToDongle) public static unsafe GrdE GrdCodeRun(Handle grdHandle, GrdAlgNum algNum, uint p1, out uint retCode, int dataFromDongleLng, out long[] dataFromDongle, long[] dataToDongle) public static unsafe GrdE GrdCodeRun(Handle grdHandle, GrdAlgNum algNum, uint p1, out uint retCode, int dataFromDongleLng, out double[] dataFromDongle, double[] dataToDongle)

## grdHandle [in]

### Тип: [Handle](https://dev.guardant.ru/pages/viewpage.action?pageId=3769053)

Нэндл, через который будет выполнена данная операция.

algNum [in]

Тип: [GrdAlgNum](https://dev.guardant.ru/pages/viewpage.action?pageId=3769217)

Числовое имя алгоритма

p1 [in]

Тип: uint

Параметр, передаваемый в подфункцию (аналог main) загружаемого кода.

retCode [out]

Тип: uint

Параметр, возвращаемый из подфункции (аналог main) загружаемого код

dataFromDongleLng [in]

Тип: int

Размер блока данных, получаемых из ключа.

dataToDongle [in]

Типы: byte [ ], short [ ], int [ ], long [ ], double [ ]

Указатель на буфер для блока данных, передаваемых в ключ.

dataFromDongle [out]

Типы: byte [ ], short [ ], int [ ], long [ ], double [ ]

Указатель на буфер для блока данных, получаемых из ключа. [Набор ошибок Guardant API](https://dev.guardant.ru/pages/viewpage.action?pageId=4161609)

Метод GrdCodeRun служит для запуска кода пользователя, предварительно загруженного в ключ.

В main метод пользовательского кода передается параметр p1 и буфер данных dataToDongle. По завершению работы main метода пользовательского кода, он возвращает retCode и буфер данных dataToDongle.

#### Время работы main метода пользовательского кода ограничено 3 сек по умолчанию, если иное не задано [GcaSetTimeout](https://dev.guardant.ru/display/DOC/GcaSetTimeout).

#### Java

public static GrdE GrdCodeRun(Handle grdHandle, int algoNum, int P1, int[] retCode) public static GrdE GrdCodeRun(Handle grdHandle, int algoNum, int P1, byte[] dataFromDongle, byte[] dataToDongle, int[] retCode) public static GrdE GrdCodeRun(Handle grdHandle, int algoNum, int P1, short[] dataFromDongle, short[] dataToDongle, int[] retCode) public static GrdE GrdCodeRun(Handle grdHandle, int algoNum, int P1, int[] dataFromDongle, int[] dataToDongle, int[] retCode) public static GrdE GrdCodeRun(Handle grdHandle, int algoNum, int P1, long[] dataFromDongle, long[] dataToDongle, int[] retCode) public static GrdE GrdCodeRun(Handle grdHandle, int algoNum, int P1, double[] dataFromDongle, double[] dataToDongle, int[] retCode)

## grdHandle [in]

Тип: [Handle](https://dev.guardant.ru/pages/viewpage.action?pageId=3769059)

Нэндл, через который будет выполнена данная операция.

algNum [in]

Тип: int

Числовое имя алгоритма

p1 [in]

Тип: int

Параметр, передаваемый в подфункцию (аналог main) загружаемого кода.

retCode [out]

Тип: int [ ]

Параметр, возвращаемый из подфункции (аналог main) загружаемого код

dataToDongle [in]

Типы: byte [ ], short [ ], int [ ], long [ ], double [ ]

Указатель на буфер для блока данных, передаваемых в ключ.

dataFromDongle [out]

Типы: byte [ ], short [ ], int [ ], long [ ], double [ ]

Указатель на буфер для блока данных, получаемых из ключа. [Набор ошибок Guardant API](https://dev.guardant.ru/pages/viewpage.action?pageId=4161630) Метод GrdCodeRun служит для запуска кода пользователя, предварительно загруженного в ключ.

В main метод пользовательского кода передается параметр p1 и буфер данных dataToDongle. По завершению работы main метода пользовательского кода, он возвращает retCode и буфер данных dataToDongle.

Время работы main метода пользовательского кода ограничено 3 сек по умолчанию, если иное не задано [GcaSetTimeout](https://dev.guardant.ru/display/DOC/GcaSetTimeout).